**DCue Crack Free Download (2022)** 

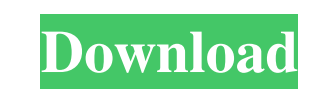

# **DCue Crack Keygen For (LifeTime) Free**

If you have a single Discogs release with multiple tracks "Cracked DCue With Keygen" will generate the audio cue sheet for that release. It will generate the cue sheet for all of the tracks within the release. You may sele "DCue" and the formatting for the audio cue sheet is pretty standard stuff. There is some neat functionality to DCue that will help you quickly edit tracks within "DCue". This application allows you to get the Discogs rele have multiple Discogs release with multiple tracks You have the ability to select multiple tracks within the same release. "DCue" will automatically select the tracks and create the audio cue sheet for that release. For ex track (you only have to select it once). Your selected track will be displayed at the bottom of the page with the selected track's Track ID. If you select multiple tracks, you can enter the ID's of the tracks in the releas have selected. Once selected, the tracks will display in a list (in order). You can simply click on the track you wish to have selected. Then click "OK". It is then displayed as selected and it will be displayed as selecte

... References External links Category:Disc jockeys{ "name": "prettier", "version": "1.17.1", "description": "Prettier is an opinionated code formatter. Use it to make JavaScript (and CSS!) more readable.", "homepage": "", ">=6"}, "scripts': { "format": "prettier --write 'test/\*\*/\*.{js,jsx,ts,tsx,json}'", "format-all": "prettier --write-file 'test/fixtures/\*\*/\*.js' 'test/fixtures/ts/\*\*/\*.ts' 'test/fixtures/isx,\*\*/\*.ts' 'test/fixtures/isx,\*\*/ only.js", "test-fix": "npm run format 1d6a3396d6

# **DCue License Key**

# **DCue Product Key Full [Mac/Win]**

============================== A command line application that allows you to generate audio cue sheets and track length metadata. DCue Description: ================== DCDoc is a command line application that can generate d Description: ================== A command line application that allows you to generate document structure metadata, find duplicate content, and import content from file. DCTelnet is an internet-accessible widget for access =========================== A internet-accessible widget for accessible widget for accessible widget for accessing NCS Audio's E-mail lists. DCTM is a multi-platform command line tool that can monitor the current state of transforms a multi-page PDF document into a set of HTML, pdf and other formats. DCworkflow Description: ================== An open-source project that automatically transforms a multi-page PDF document into a set of HTML, Google Glass but has since been adapted for use with augmented reality applications for smartphones. DDA Description: =============== A command line application that can create and display an augmented reality canvas. DDA program for viewing and editing 3D model geometry, typically meshes. DesignUp is a free tool for users to quickly and easily create a fully responsive web theme. DesignUp Description: ==================== A free tool for users to quickly and easily create a fully responsive web theme. DesignUp 2 is a free tool for users to quickly and easily create a fully responsive web theme. DesignUp 2 Description: ========================

#### **What's New In?**

Please see the Readme.txt file for a more in-depth explanation of what you can do with DCue. The application also allows you to search Discogs for files matching your search term and download them to your computer. Notes: your audio processing libraries, then there are other applications which may suit your needs better. Please report any bugs you find or questions you may have on the mailing list. Options: An argument list to be passed to command-line option. - Turns on debugging information and prints out the name of each command-line option. Search - Tells the application to search Discogs for audio files that match your search term and saves the result t parameter. Length - This should be either an integer, or the name of a variable that stores the integer, or the integer. The application will save the length of each audio file to the length variable. The name of the varia application will save the length of each audio file to the variable. The name of the variable is optional and can be something like 'audio\_length'. The name of the variable is also optional and can be anything you want. Fr Specifies the release ID of the release you would like to download. The default value is 1. Title - Specifies the title of the audio file you want to download. If you leave this parameter blank, then the application will u searched for. Audio - Specifies the name of the audio file you want to download. If you leave this parameter blank, then the application will use the name of the audio file you provided when you ran the application. - Spec

# **System Requirements:**

- Operating System: Mac OS X - Mac 512MB RAM - Mac 1GHz CPU - Interface Language: Java - Operating Java Version: 1.4 - Software License: - System Requirements: - Multicore Macs: Intel based with a 1GHz or faster processor

<https://jobavenue.net/?p=7537> <http://feelingshy.com/ez-tasks-crack-2022-new/> <https://cambodiaonlinemarket.com/wp-content/uploads/2022/06/berwkarl.pdf> <http://automationexim.com/quoter-amanuensis-crack-free-registration-code-download-for-windows-updated-2022/> <https://deardigitals.com/stata-mode-crack-2022/> <https://moeingeo.com/wp-content/uploads/2022/06/izidkat.pdf> [https://dig-tal.com/wp-content/uploads/2022/06/Computer\\_Time\\_Manager\\_CTM.pdf](https://dig-tal.com/wp-content/uploads/2022/06/Computer_Time_Manager_CTM.pdf) <http://guseong.org/2022/06/07/pagelock-website-copy-protection-crack-download-x64/> <https://ubipharma.pt/2022/06/07/vob-splitter-crack-free-2/> <https://videospornocolombia.com/ifta-three-point-o-crack-activation-code-with-keygen-free-download-april-2022/> [https://360.com.ng/upload/files/2022/06/uZVO8NOfuGdDtGbXlvCv\\_07\\_64a9ca228645cca47333600103475c0d\\_file.pdf](https://360.com.ng/upload/files/2022/06/uZVO8NOfuGdDtGbXlvCv_07_64a9ca228645cca47333600103475c0d_file.pdf) [https://circles.nyc3.digitaloceanspaces.com/upload/files/2022/06/8CcArqJYLJ32mHp7bP3f\\_07\\_d610120637fd4dbc764574a6ddaa3104\\_file.pdf](https://circles.nyc3.digitaloceanspaces.com/upload/files/2022/06/8CcArqJYLJ32mHp7bP3f_07_d610120637fd4dbc764574a6ddaa3104_file.pdf) <https://embeff.com/lyricsfetcher-crack/> <https://fbsharing.org/wp-content/uploads/2022/06/Chimpanzee.pdf> [https://aiinewsline.news/wp-content/uploads/2022/06/MS\\_Word\\_Business\\_Flyer\\_With\\_TearOff\\_Tabs\\_Template\\_Software.pdf](https://aiinewsline.news/wp-content/uploads/2022/06/MS_Word_Business_Flyer_With_TearOff_Tabs_Template_Software.pdf) <https://romans12-2.org/wp-content/uploads/2022/06/sadebret.pdf> <https://www.7desideri.it/?p=4787> <https://dogrywka.pl/esl-style-english-check-level-6-exercise-1-adjectives-crack-for-pc-2022/> <https://esport-ready.com/wp-content/uploads/2022/06/xylehasa.pdf> [http://staffdirect.info/wp-content/uploads/2022/06/PingView\\_HTTP\\_Proxy\\_Server.pdf](http://staffdirect.info/wp-content/uploads/2022/06/PingView_HTTP_Proxy_Server.pdf)